#### MI-PDB, MIE-PDB: **Advanced Database Systems**

http://www.ksi.mff.cuni.cz/~svoboda/courses/2015-2-MIE-PDB/

Lecture 4:

### **XML, XPath**

15. 3. 2016

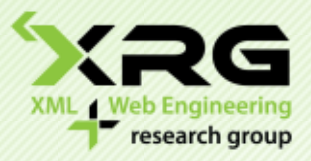

Lecturer: **Martin Svoboda** svoboda@ksi.mff.cuni.cz

#### Author: **Irena Holubová**

Faculty of Mathematics and Physics, Charles University in Prague Course NPRG036: **XML Technologies**

# **Outline**

- $\Box$  XML format and data model
- Overview of XML technologies
- □ XPath

# XML

- XML (eXtensible Markup Language) is a format for transfer and exchange of general data
	- Extensible Markup Language (XML) 1.0 (Fifth Edition) <http://www.w3.org/TR/xml/>
	- Extensible Markup Language (XML) 1.1 (Second Edition) <http://www.w3.org/TR/xml11/>
- □ XML is a subset (application) of SGML (Standard Generalized Markup Language - ISO 8879) – from 1986
- $\Box$  XML does not deal with data presentation
	- It enables to tag parts of the data
	- The meaning of the tags depends on the author
		- $\Box$  Presentation is one possible example

#### Document Structure

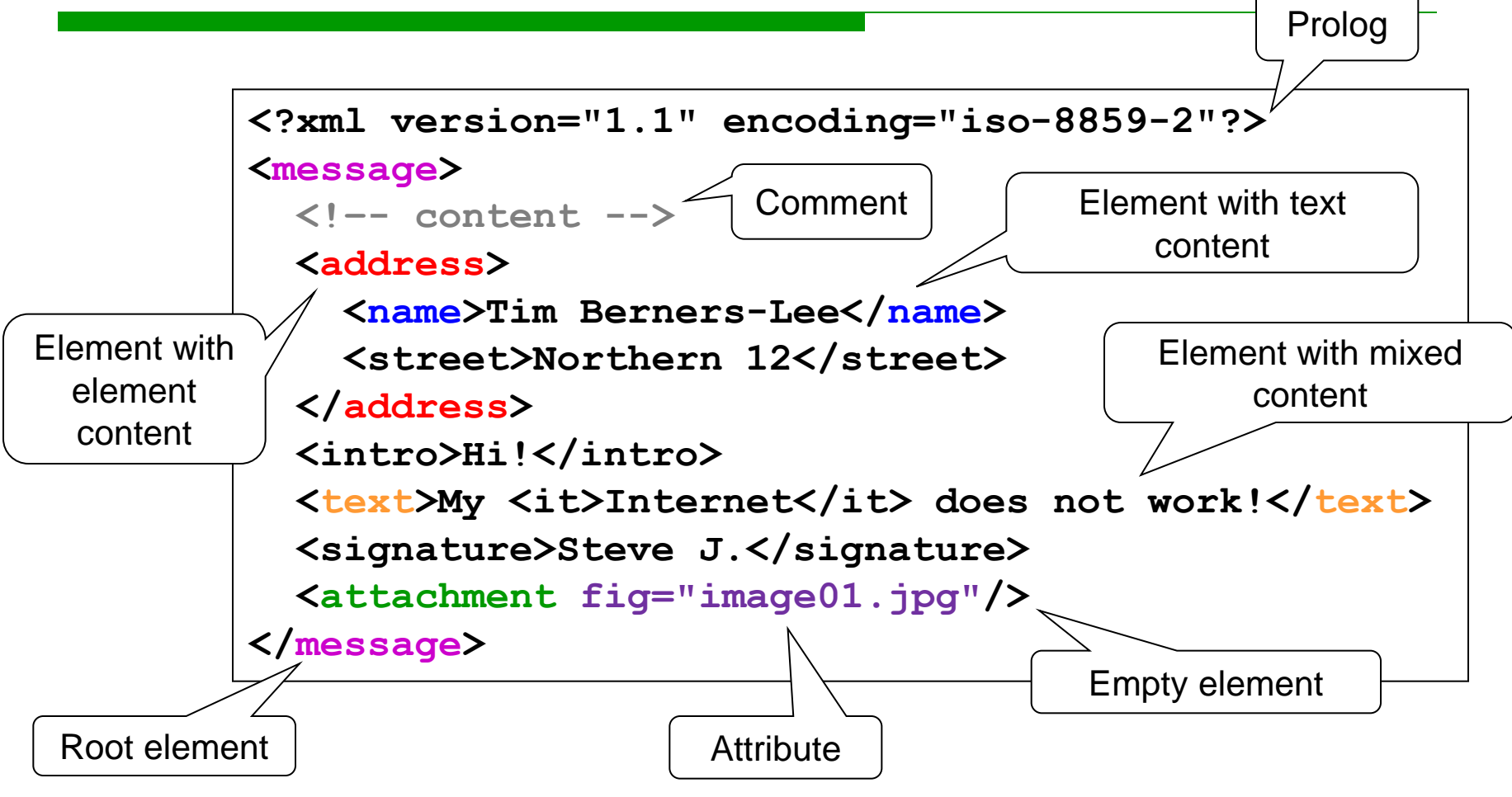

# XML Document

#### □ XML document is well-formed, if:

- It has introductory prolog
- Start and end tags nest properly
	- $\Box$  Each element has a start and an end tag
	- Corresponding tags have the same name (case sensitivity)

 $<sub>2</sub><sub>2</sub><sub>4</sub>$ </sub>

 $\Box$  Pairs of tags do not cross

 $3**>** \*\*>\*\* \\*\\*>\\*\\* \\\*\\\*>\\\*\\\* \\\\*\\\\*>\\\\*\\\\* \\\\\*\\\\\*>\\\\\*\\\\\* \\\\\\*\\\\\\*>\\\\\\*\\\\\\* \\\\\\\*\\\\\\\*>\\\\\\\*\\\\\\\* \\\\\\\\*\\\\\\\\*>\\\\\\\\*\\\\\\\\* \\\\\\\\\*\\\\\\\\\*>\\\\\\\\\*\\\\\\\\\* \\\\\\\\\\*\\\\\\\\\\*>\\\\\\\\\\*\\\\\\\\\\* \\\\\\\\\\\*\\\\\\\\\\\*>\\\\\\\\\\\*\\\\\\\\\\\* \\\\\\\\\\\\*\\\\\\\\\\\\*>\\\\\\\\\\\\*\\\\\\\\\\\\* \\\\\\\\\\\\\*\\\\\\\\\\\\\*>\\\\\\\\\\\\\*\\\\\\\\\\\\\* \\\\\\\\\\\\\\*\\\\\\\\\\\\\\*>\\\\\\\\\\\\\\*\\\\\\\\\\\\\\* \\\\\\\\\\\\\\\*\\\\\\\\\\\\\\\*>\\\\\\\\\\\\\\\*\\\\\\\\\\\\\\\* \\\\\\\\\\\\\\\\*\\\\\\\\\\\\\\\\*>\\\\\\\\\\\\\\\\*\\\\\\\\\\\\\\\\* \\\\\\\\\\\\\\\\\*\\\\\\\\\\\\\\\\\*>\\\\\\\\\\\\\\\\\*\\\\\\\\\\\\\\\\\* \\\\\\\\\\\\\\\\\\*\\\\\\\\\\\\\\\\\\*>\\\\\\\\\\\\\\\\\\*\\\\\\\\\\\\\\\\\\* \\\\\\\\\\\\\\\\\\\*\\\\\\\\\\\\\\\\\\\*>\\\\\\\\\\\\\\\\\\\*\\\\\\\\\\\\\\\\\\\* \\\\\\\\\\\\\\\\\\\\*\\\\\\\\\\\\\\\\\\\\*>\\\\\\\\\\\\\\\\\\\\*\\\\\\\\\\\\\\\\\\\\* \\\\\\\\\\\\\\\\\\\\\*\\\\\\\\\\\\\\\\\\\\\*>\\\\\\\\\\\\\\\\\\\\\*\\\\\\\\\\\\\\\\\\\\\* \\\\\\\\\\\\\\\\\\\\\\*\\\\\\\\\\\\\\\\\\\\\\*>\\\\\\\\\\\\\\\\\\\\\\*\\\\\\\\\\\\\\\\\\\\\\* \\\\\\\\\\\\\\\\\\\\\\\*\\\\\\\\\\\\\\\\\\\\\\\*>\\\\\\\\\\\\\\\\\\\\\\\*\\\\\\\\\\\\\\\\\\\\\\\* <$ 

The whole document is enclosed in a single root element

# XML Infoset

…

- A well formed XML document  $\rightarrow$  hierarchical tree structure = XML Infoset
	- Abstract data model of XML data
- $\Box$  Information set = the set of information (in the XML document)
- $\Box$  Information item = a node of the XML tree
	- Types of items: document, element, attribute, string, processing instruction, comment, notation, DTD declaration,
	- Properties of items: name, parent, children, content, …
- $\Box$  It is used in other XML technologies
- DTD (in general XML schema) can "modify" Infoset
	- E.g. default attribute values

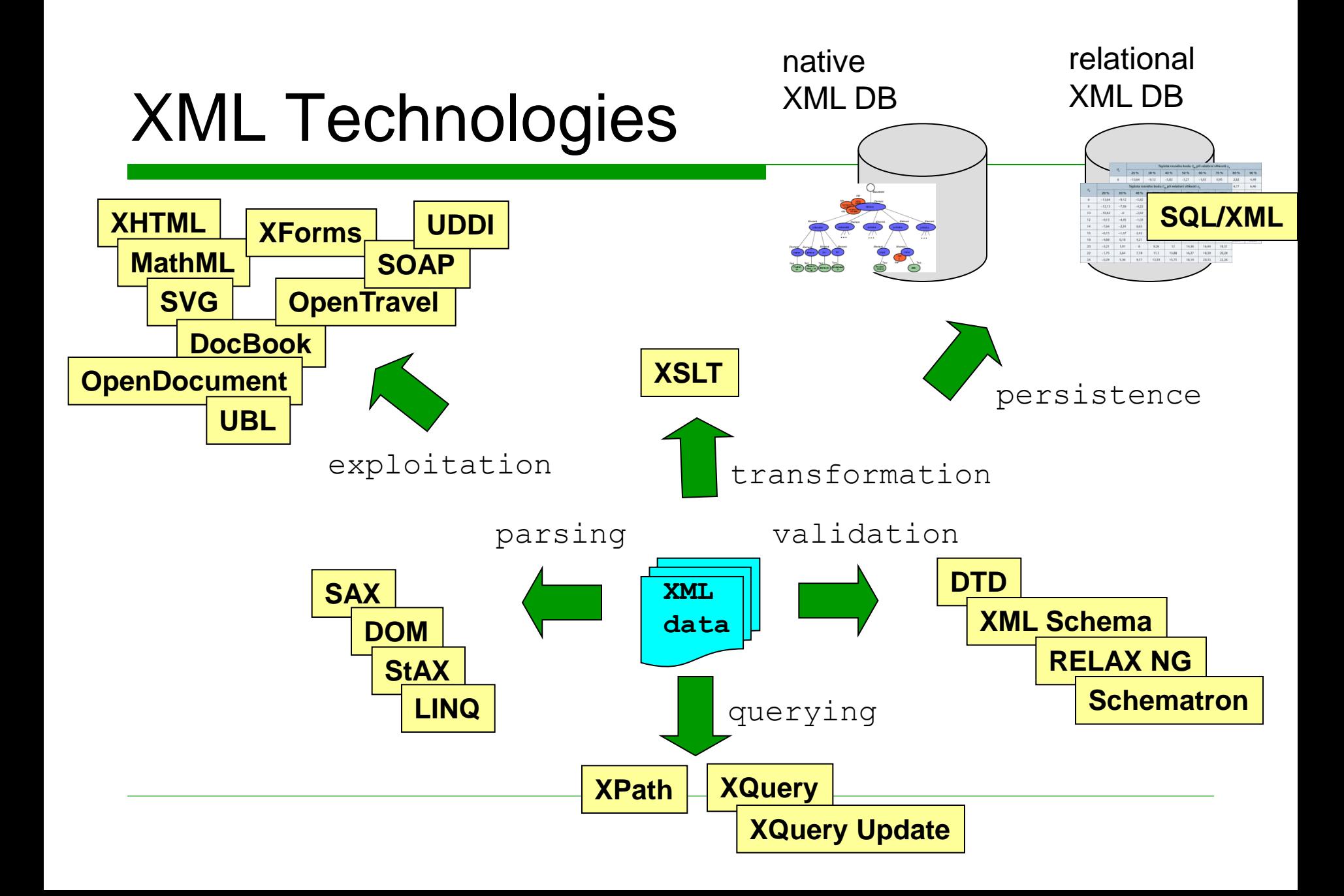

# Query Languages for XML Data

- Aims: querying, views, transformations, actualization, …
	- Since 1998 XML-QL, XQL, …
	- The development stabilized in W3C in languages XSLT, XPath, XQuery
		- $\Box$  XSLT is a language for data transformation
			- Exploits XPath for targeting parts of XML document
			- Has XML syntax
		- $\Box$  XQuery is more suitable for querying user-oriented
			- Exploits XPath for targeting parts of XML document
- $\Box$  Today: XPath 1.0
	- Note:  $XPath 2.0 \subset XQuery$

### What is XPath?

 $\Box$  Basic language for querying XML data

- Selecting parts of XML documents
- $\Box$  The idea resembles navigation in a file system

□ XPath does not have XML syntax

- $\Box$  XPath is exploited in multiple other XML technologies
	- XSLT, XQuery, XML Schema, XPointer, ...

# XPath Data Model

![](_page_9_Figure_1.jpeg)

![](_page_10_Picture_0.jpeg)

# XPath Data Model

#### $\Box$  Types of nodes in the model

- Root node
- Element node
- Text node
- Attribute node
- Comment
- Processing instruction
- Namespace declaration
- **□ Root node does not represent root element** but the whole document

# XPath Expression

- □ XPath expression is a path
- $\Box$  Path consists of steps
	- **Absolute path:** 
		- **/Step1/Step2/…/StepN**
	- Relative path:
		- **Step1/Step2/…/StepN**

![](_page_12_Figure_1.jpeg)

![](_page_13_Figure_1.jpeg)

![](_page_14_Figure_1.jpeg)

![](_page_15_Figure_1.jpeg)

![](_page_16_Figure_1.jpeg)

![](_page_17_Figure_1.jpeg)

![](_page_18_Figure_1.jpeg)

![](_page_19_Figure_1.jpeg)

#### **price/text()**

- $\Box$  A relative path itself cannot be evaluated separately
	- It does not make sense, because we do not know where to start
	- $\blacksquare$  The input must involve both the relative path and one or more nodes of XML documents where the evaluation should start

 $\square$  so-called context set

![](_page_21_Figure_1.jpeg)

![](_page_22_Figure_1.jpeg)

![](_page_23_Figure_1.jpeg)

![](_page_24_Figure_1.jpeg)

### Evaluation of XPath Expression

#### $\Box$  Let P be an XPath path

- $\Box$  Let C be the context set of nodes for evaluation of P
	- If P is absolute, then C contains the root node of the document
	- If  $P$  is relative, then  $C$  must be specified explicitly
- $\Box$  If P is empty, then the result of evaluation corresponds to C
- $\Box$  Else, P is evaluated with regards to C as follows:
	- Let S be its first step and P' is the rest of the path, i.e.  $P = S/P'$
	- $C' = \{\}$
	- For each node u from C evaluate S and add the result to C'
	- Evaluate P' with regard to C'

# XPath Paths Formally

 $\Box$  XPath step is formally the following expression:

???

**axis::node-test predicate1 ... predicateN**

 $\Box$  Axis, node test and list of predicates

- **Predicates are optional**
- $\square$  So far we saw only node tests
	- $\blacksquare$  The list of predicates was empty
	- **Axes were abbreviated**

# XPath Axes

**axis::node-test predicate1 ... predicateN**

 $\Box$  Axis specifies the relation of nodes selected in this step with regard to each node u from context set C

**child**

■ Selected nodes are child nodes of node u

Most common axis

**/order/customer /child::order/child::customer** abbreviation

### XPath Axis child

#### □ All child nodes of node u

![](_page_28_Figure_2.jpeg)

#### XPath Axis self

#### $\Box$  The selected node is u itself

![](_page_29_Figure_2.jpeg)

# XPath Axis parent

#### □ Parent node of node u

![](_page_30_Figure_2.jpeg)

#### XPath Axis ancestor

#### □ All ancestor nodes of node u

■ All nodes on the path from u to root node

![](_page_31_Figure_3.jpeg)

#### XPath Axis ancestor-or-self

#### □ All ancestor nodes of node u including u

![](_page_32_Figure_2.jpeg)

#### XPath Axis descendant

#### □ All descendant nodes of node u

![](_page_33_Figure_2.jpeg)

#### XPath Axis descendant

#### □ All descendant nodes of node u

![](_page_34_Figure_2.jpeg)

#### XPath Axis descendant-or-self

#### □ All descendant nodes of node u including u

![](_page_35_Figure_2.jpeg)
#### Tree Traversal

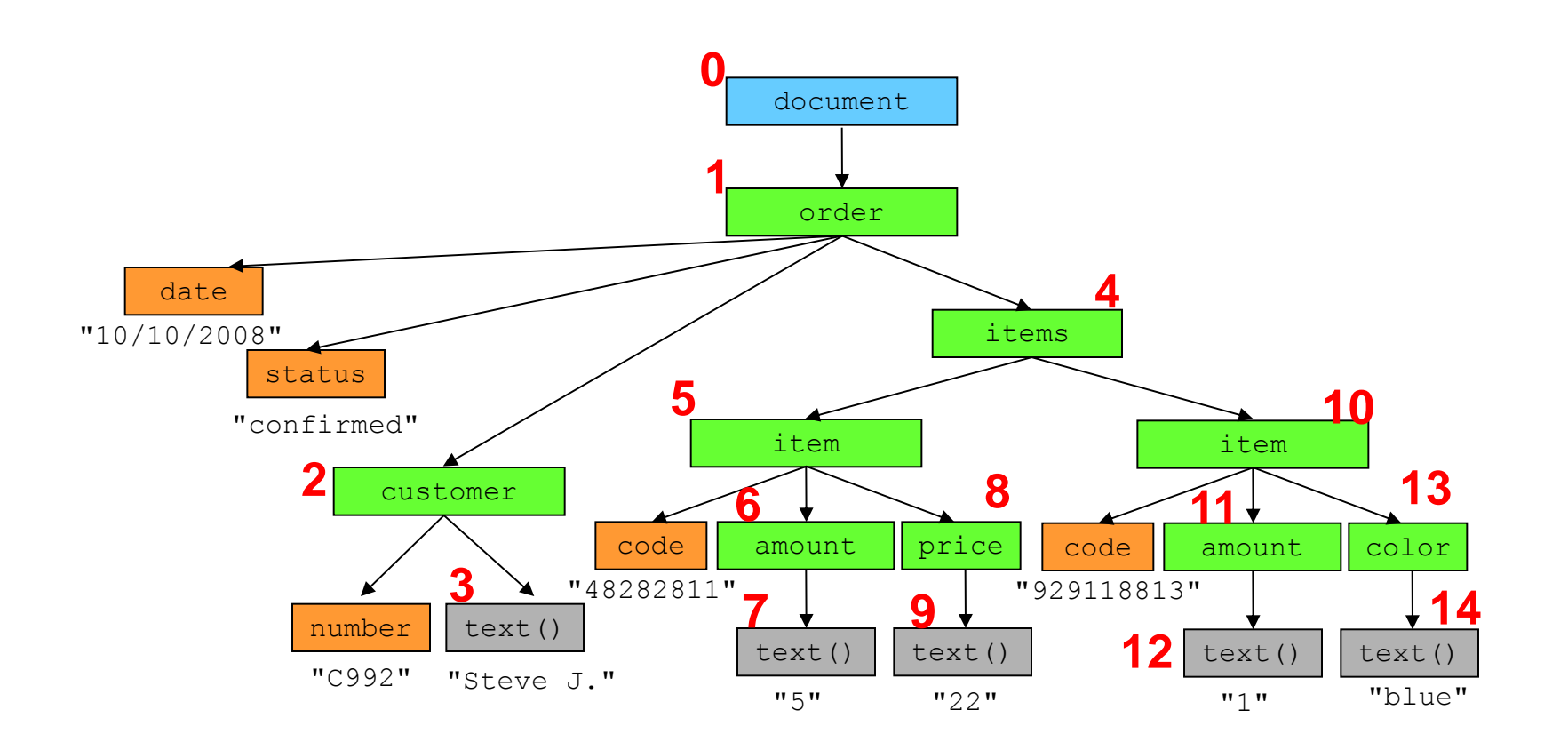

## XPath Axis preceding-sibling

 $\Box$  All siblings of u which precede it in tree traversal

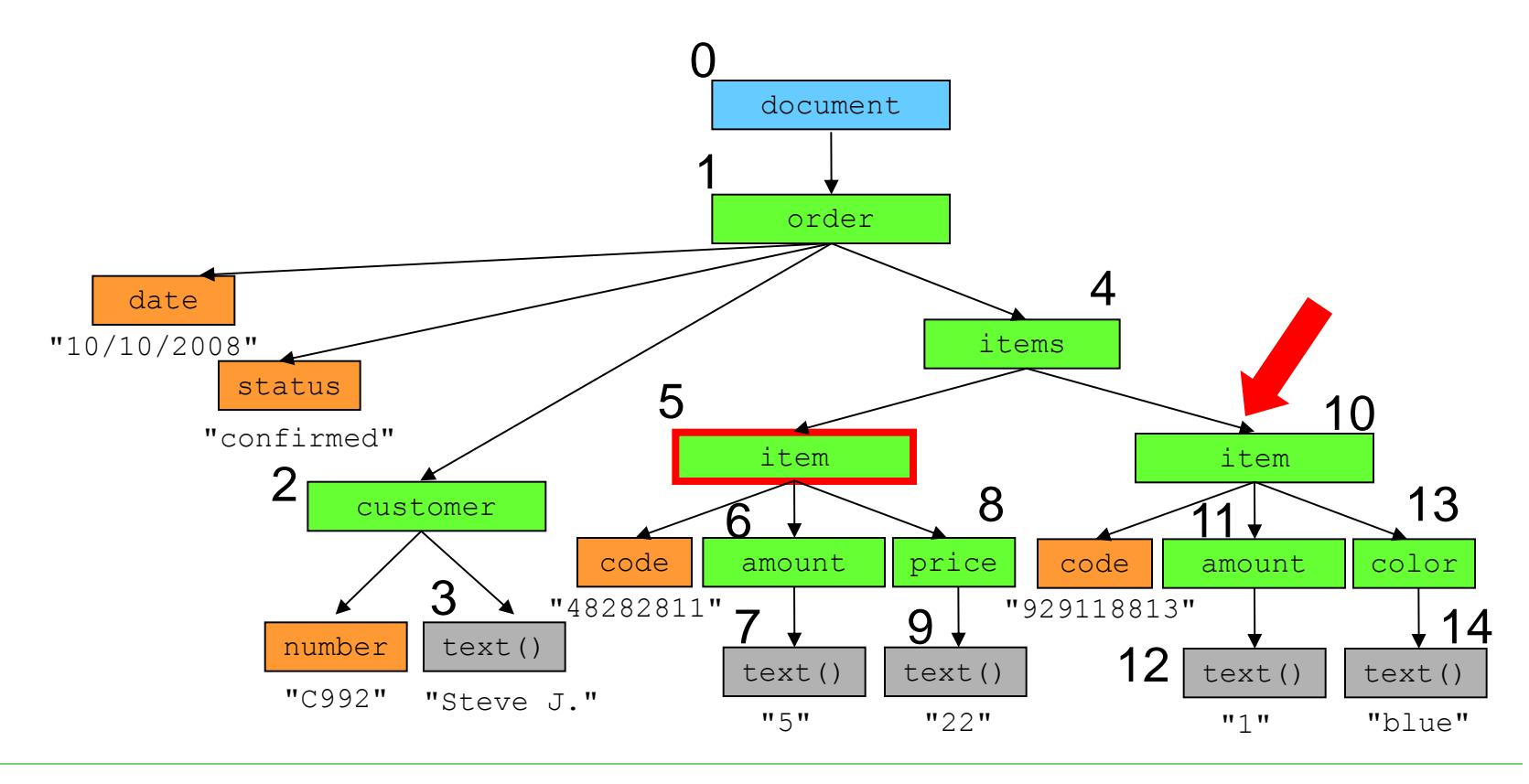

## XPath Axis preceding

 $\Box$  All nodes which precede u in tree traversal

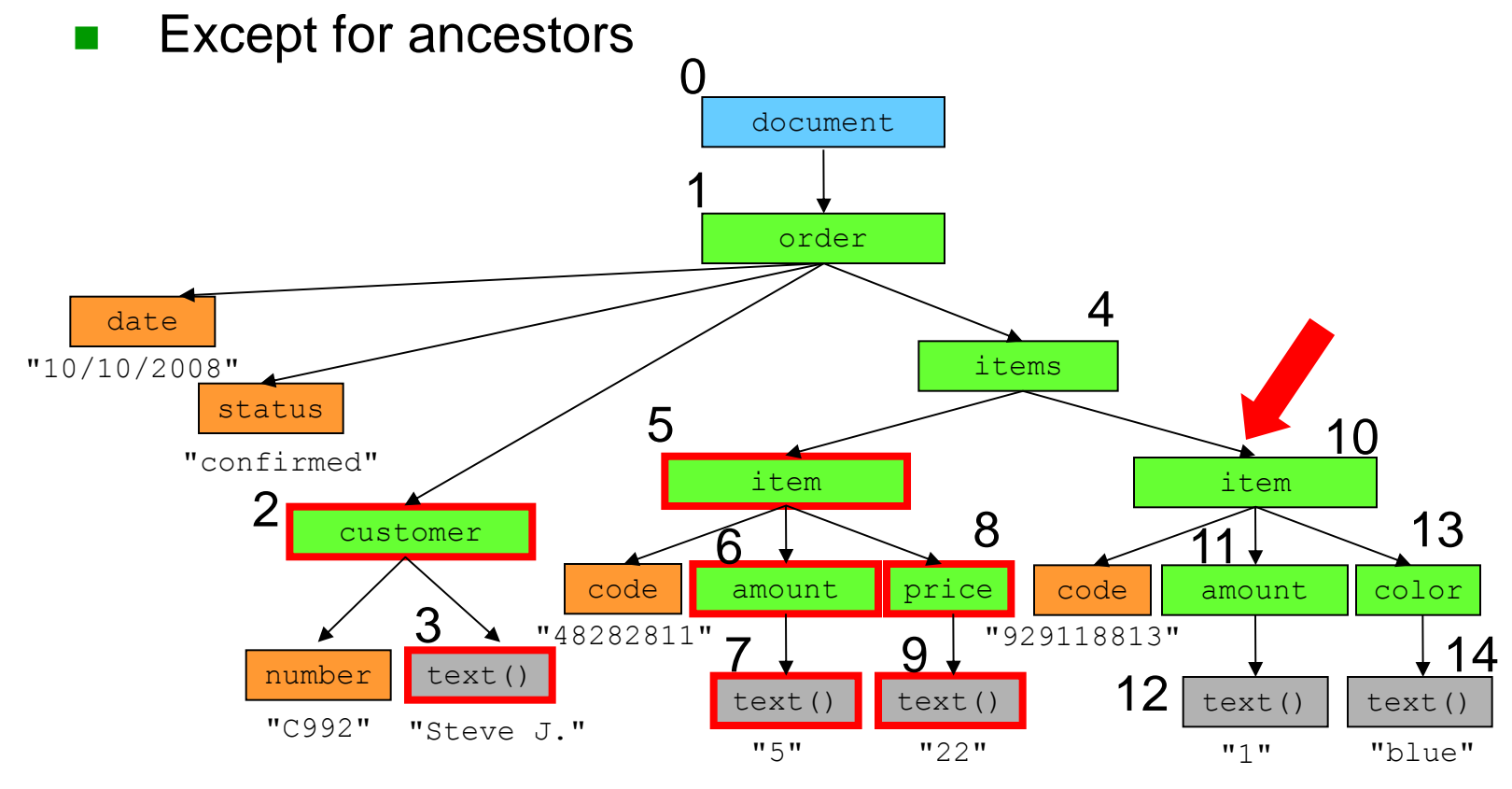

# XPath Axis following-sibling

 $\Box$  All siblings of u which follow it in tree traversal

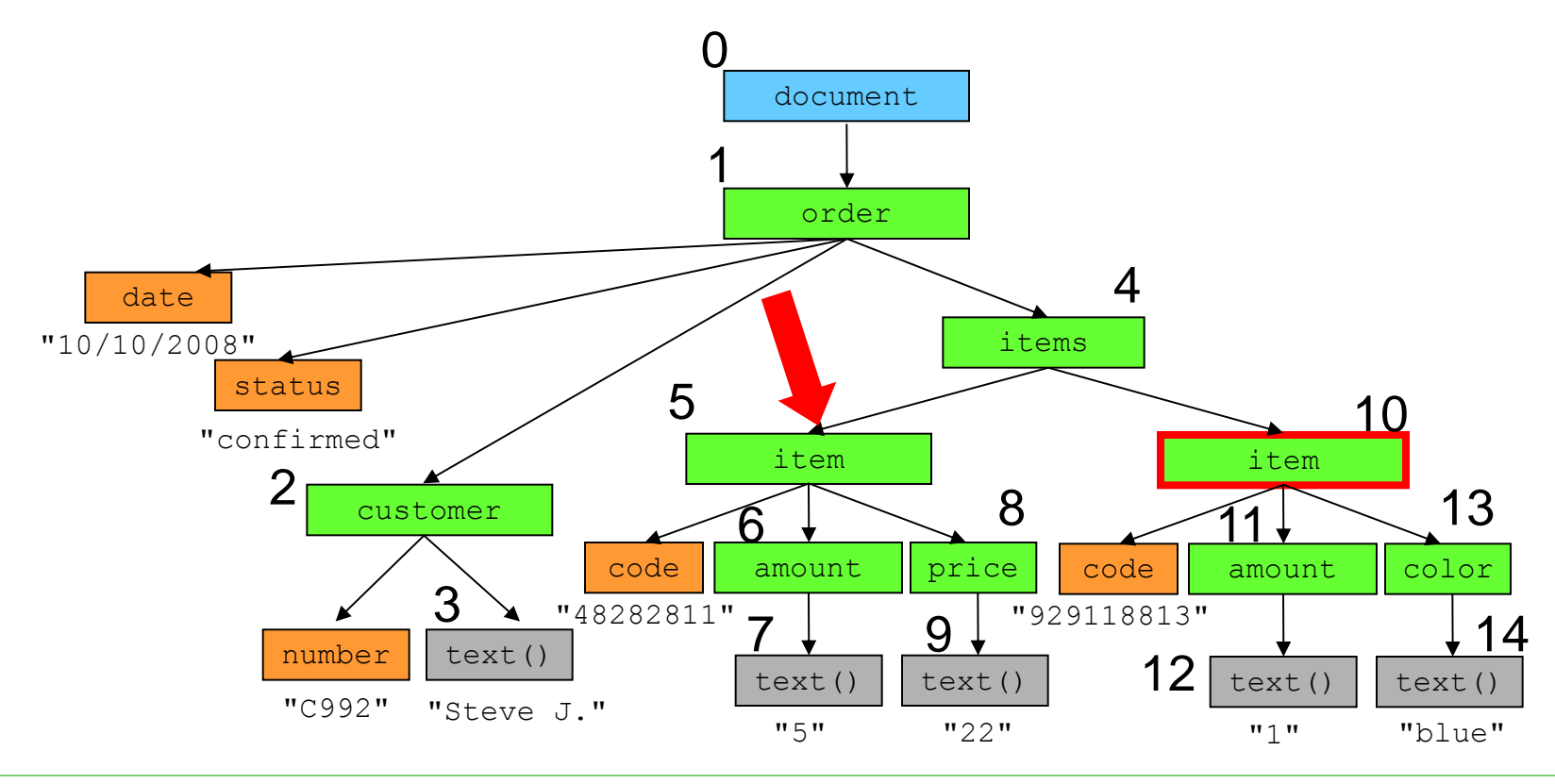

# XPath Axis following

 $\Box$  All nodes which follow u in tree traversal

**Except for ancestors** 

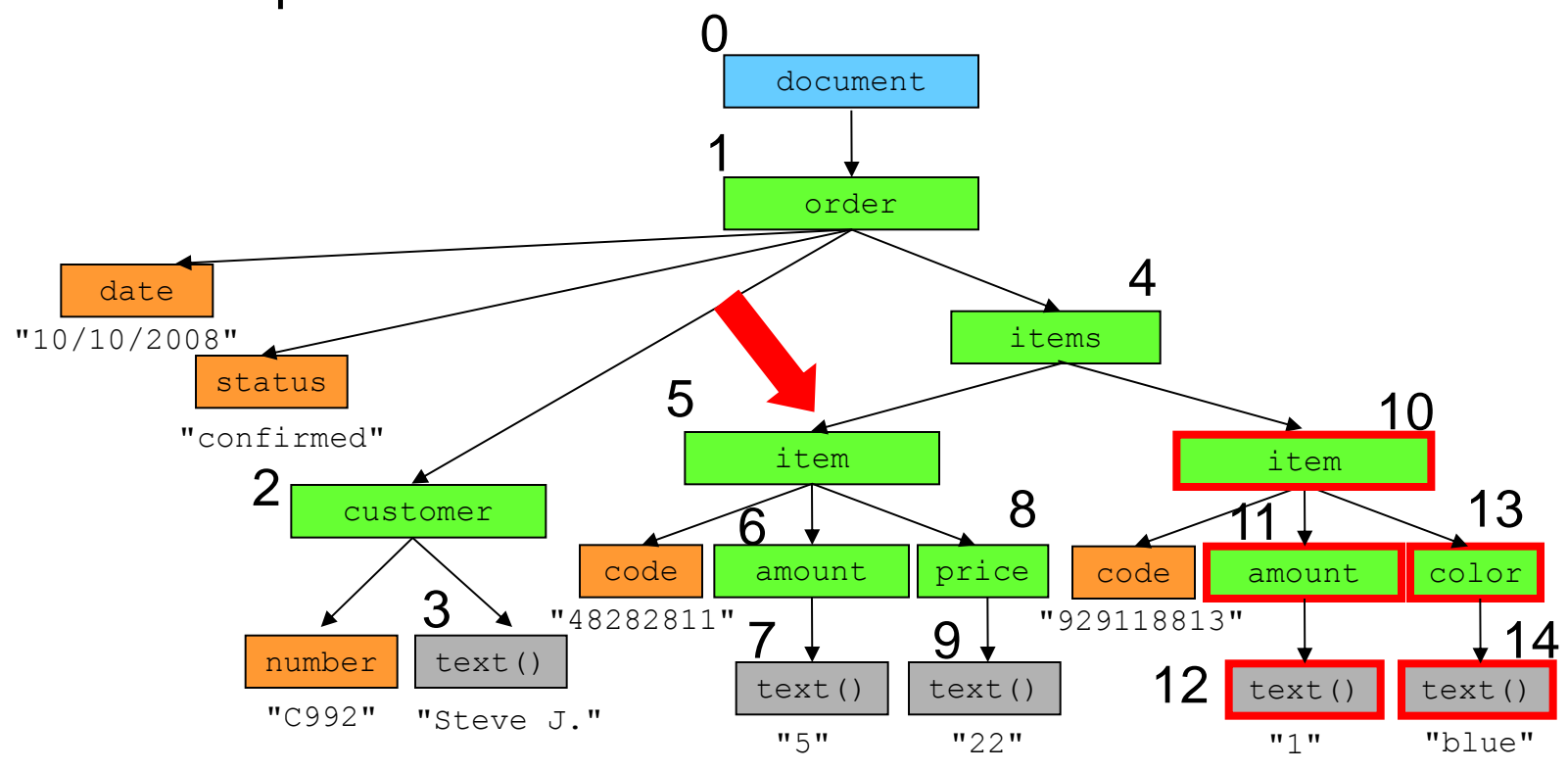

#### All XPath Axes

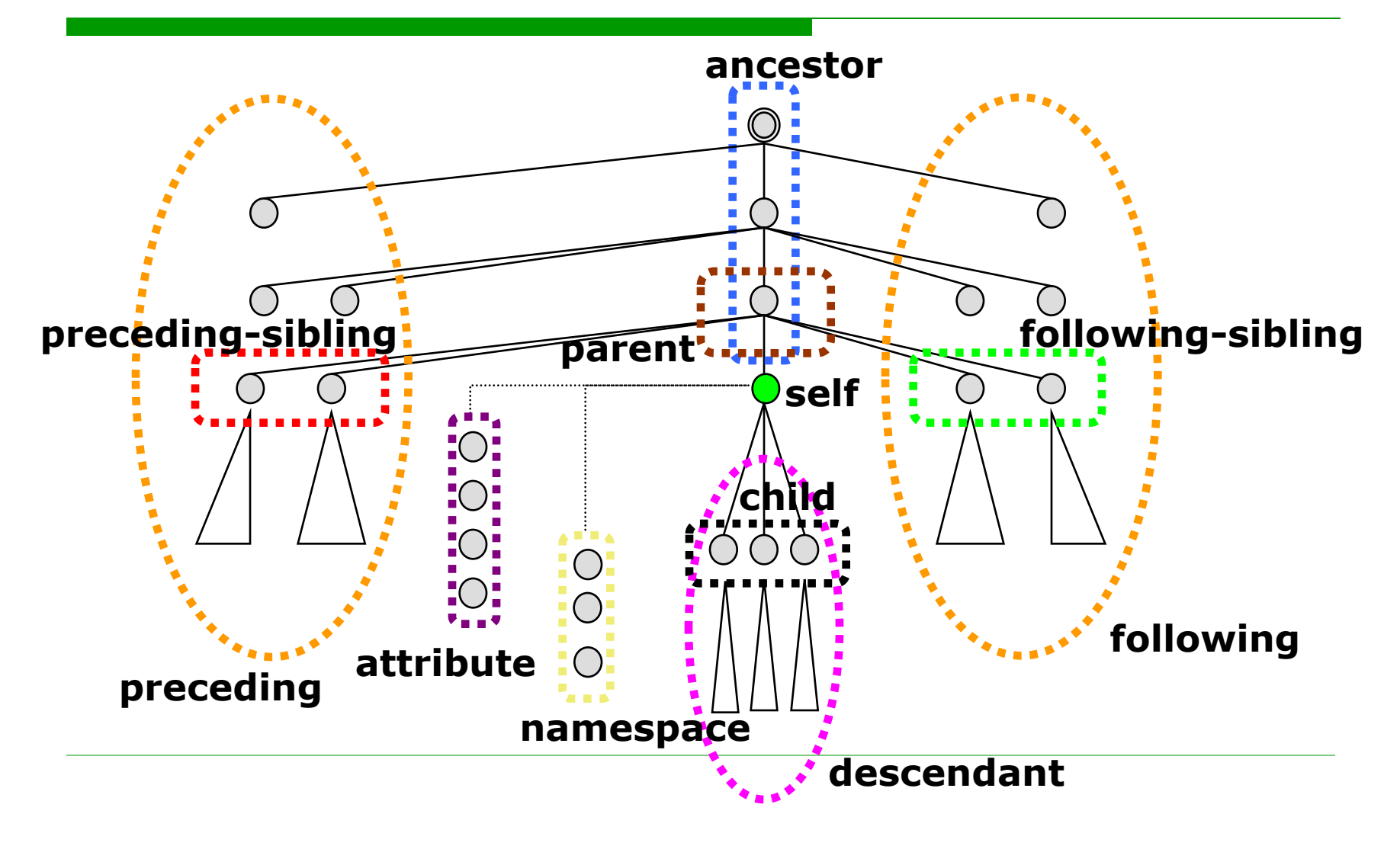

## XPath Axis attribute

#### □ All attributes of node u

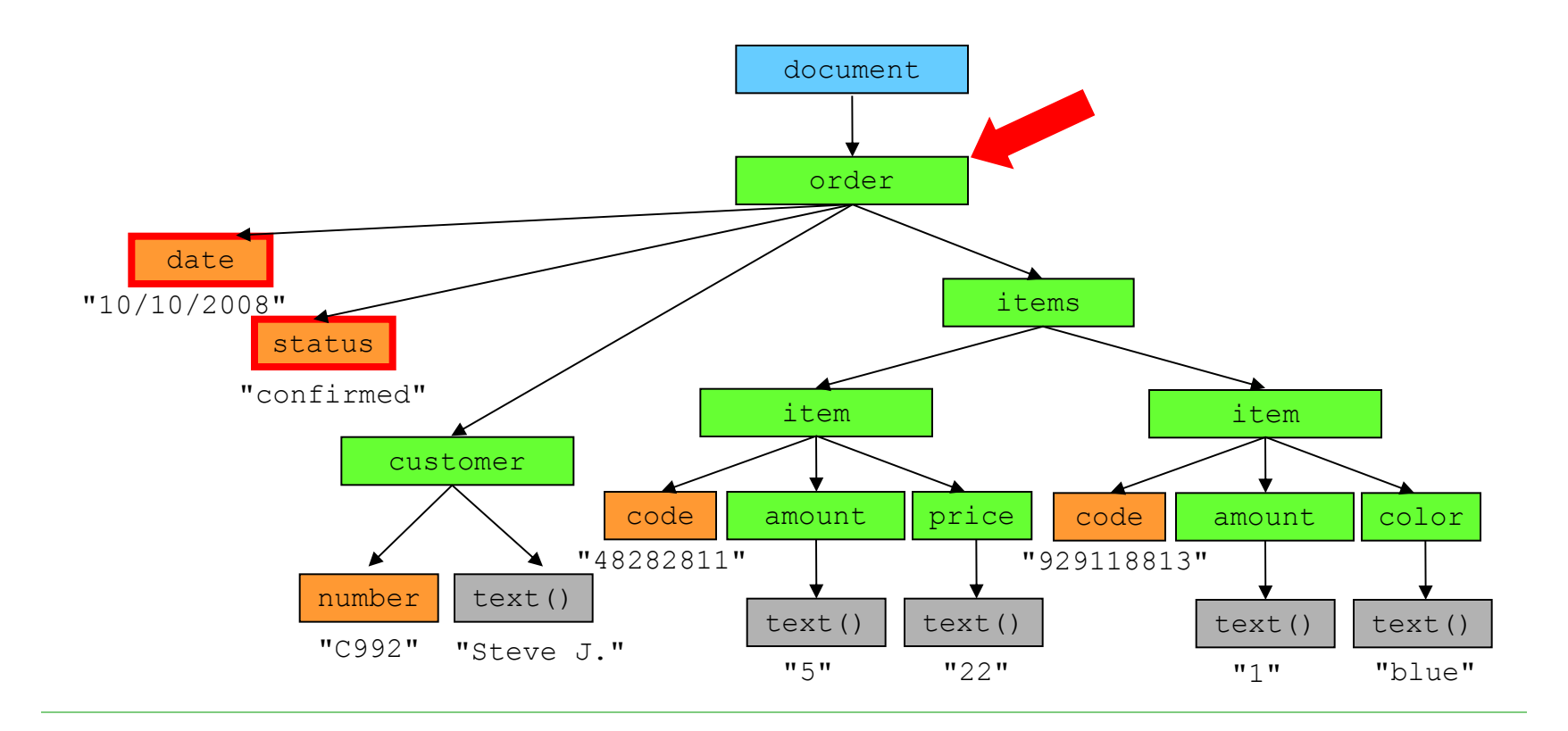

**axis::node-test predicate1 ... predicateN**

#### $\Box$  Tests nodes selected by the axis

Node type, node name

**axis::node() predicate1 ... predicateN**

#### $\Box$  All nodes selected by the axis

**descendant::node()**

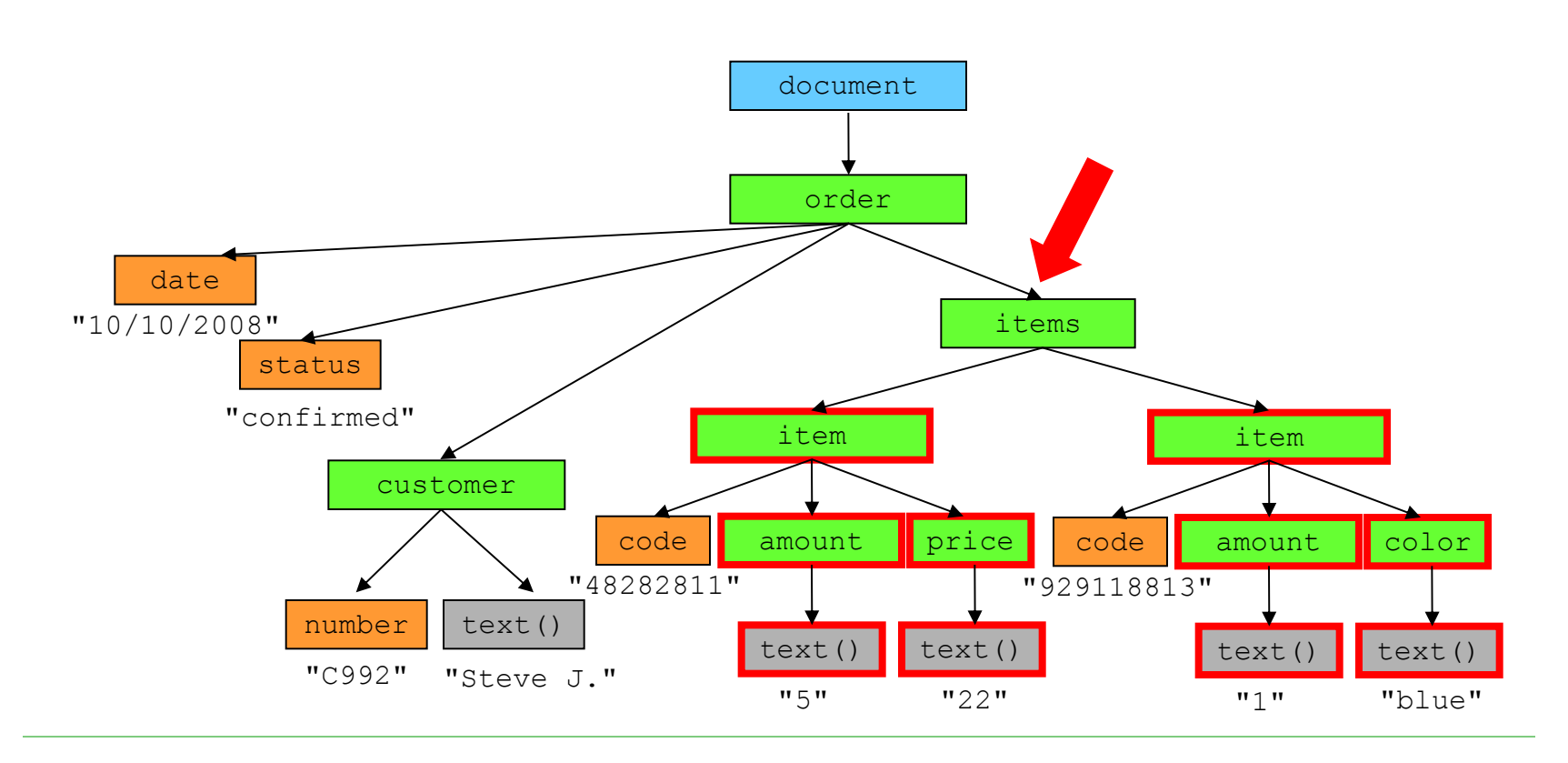

**axis::text() predicate1 ... predicateN**

#### $\Box$  All text nodes selected by the axis

**descendant::text()**

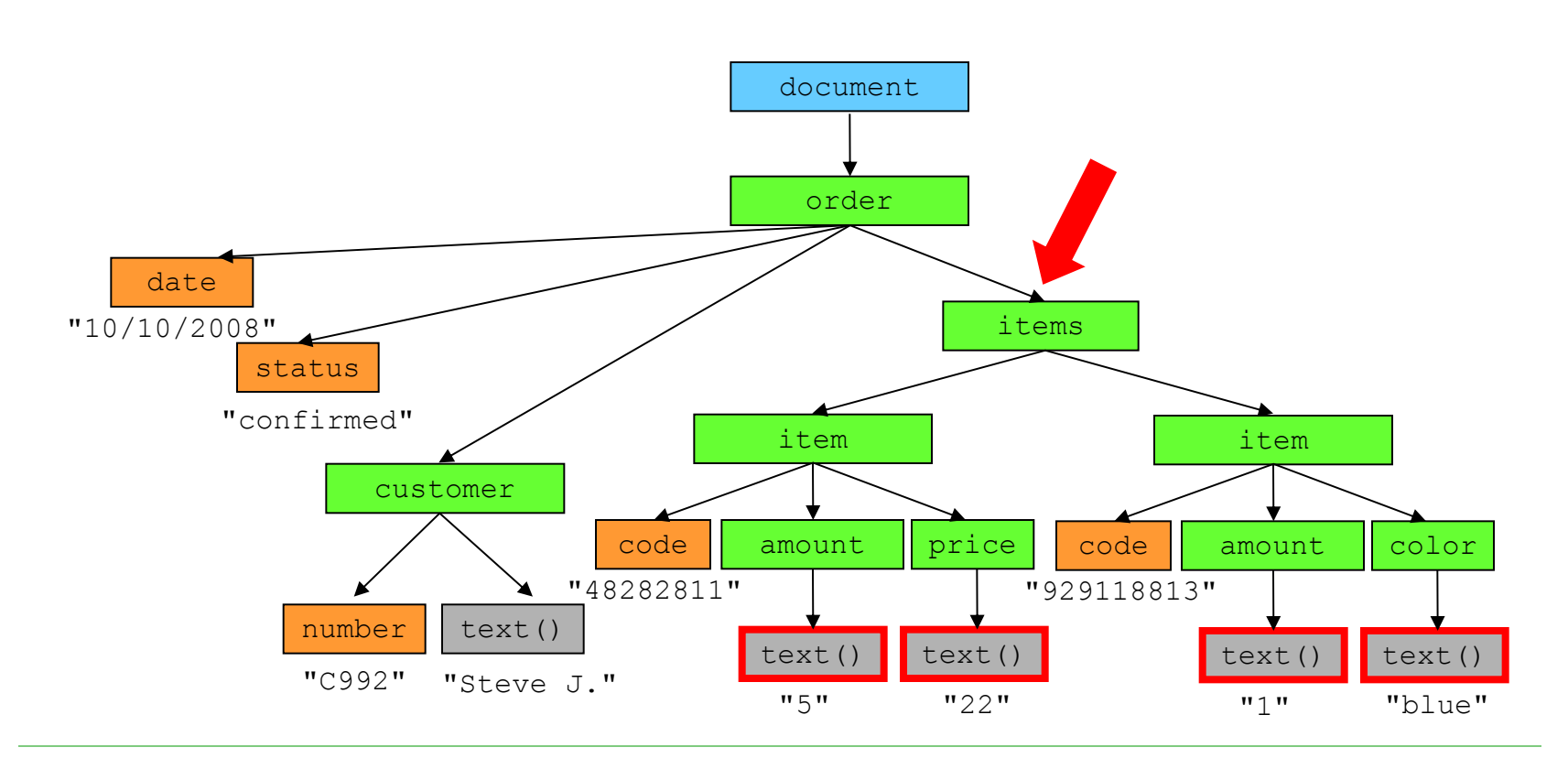

**axis::\* predicate1 ... predicateN**

 $\Box$  All nodes selected by the axis which have a name

- **Name can have an element or an attribute**
- **Note: there exists no axis that enables to selected** elements and attributes at the same time

**axis::name predicate1 ... predicateN**

#### $\Box$  All nodes with the specified name

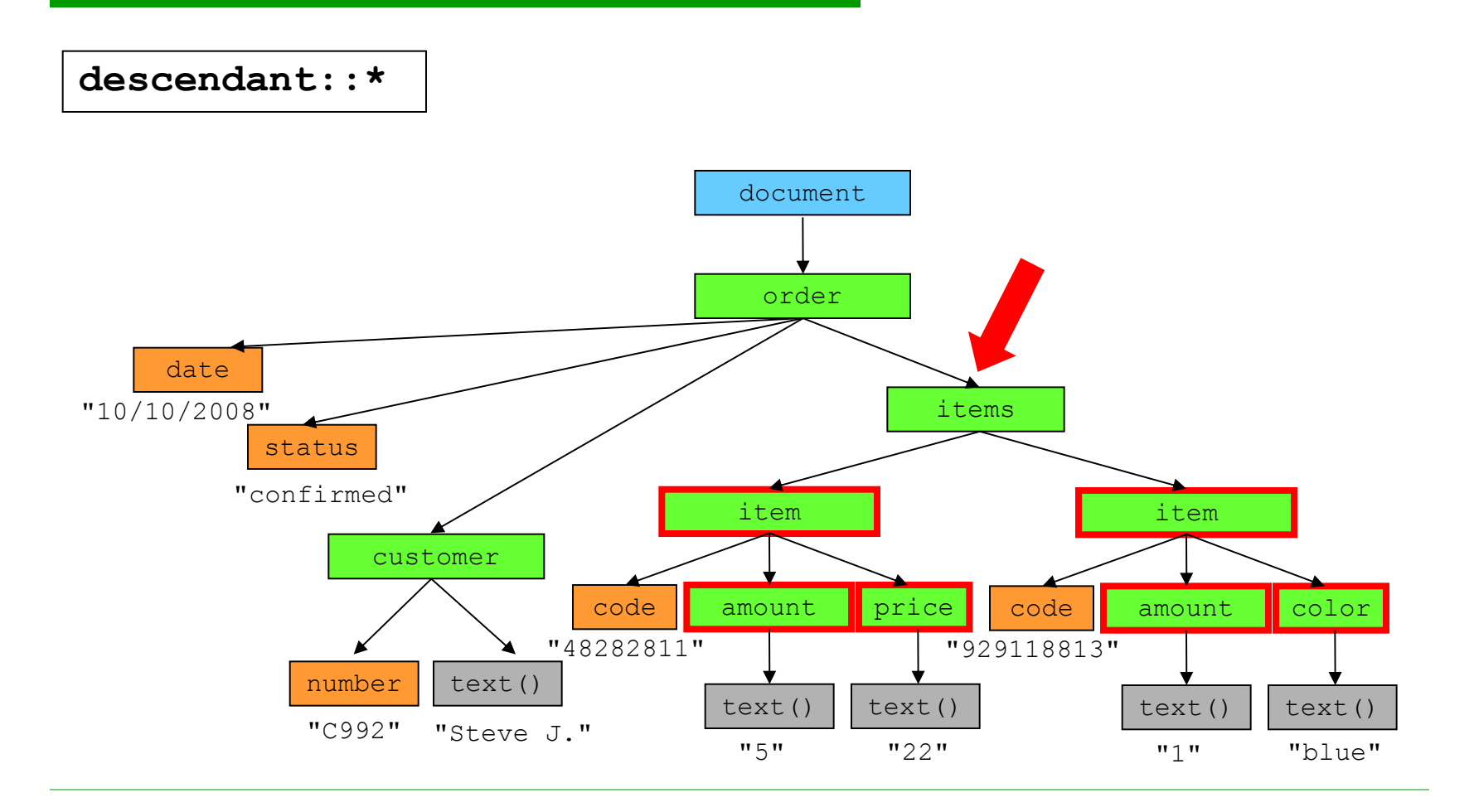

# XPath Axes and Node Test Abbreviations

□ For the most commonly used axes and node tests

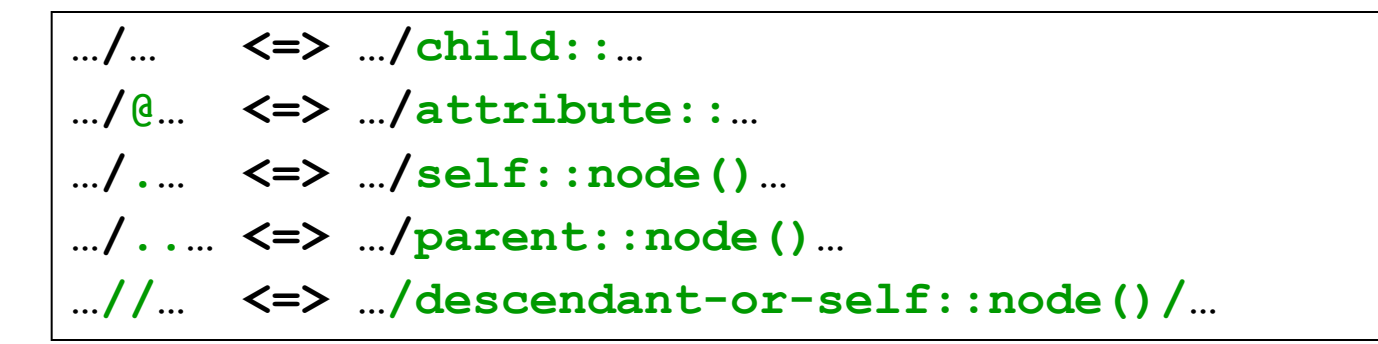

**IMAGE //customer selects all elements** customer in XML document !!!!

**axis::node-test predicate1 ... predicateN**

- $\Box$  A predicate enables to specify advanced conditions for nodes which were selected by the axis and node test
	- $\blacksquare$  For context node u we find all nodes selected by the axis from node u
	- On input we put those which satisfy node test and all predicates

```
predicate ::= '[' condition ']'
condition ::= 'not(' condition ')' |
               condition 'and' condition |
               condition 'or' condition
```
**[condition1][condition2] <=> [condition1 and condition2]**

- □ Predicate condition can be a relative XPath path P
	- **For node u it returns true if the set of nodes** returned by path  $P$  from u is non-empty
- Predicated condition can be an absolute XPath path P
	- $\blacksquare$  It returns true if the set of nodes returned by path P is non-empty

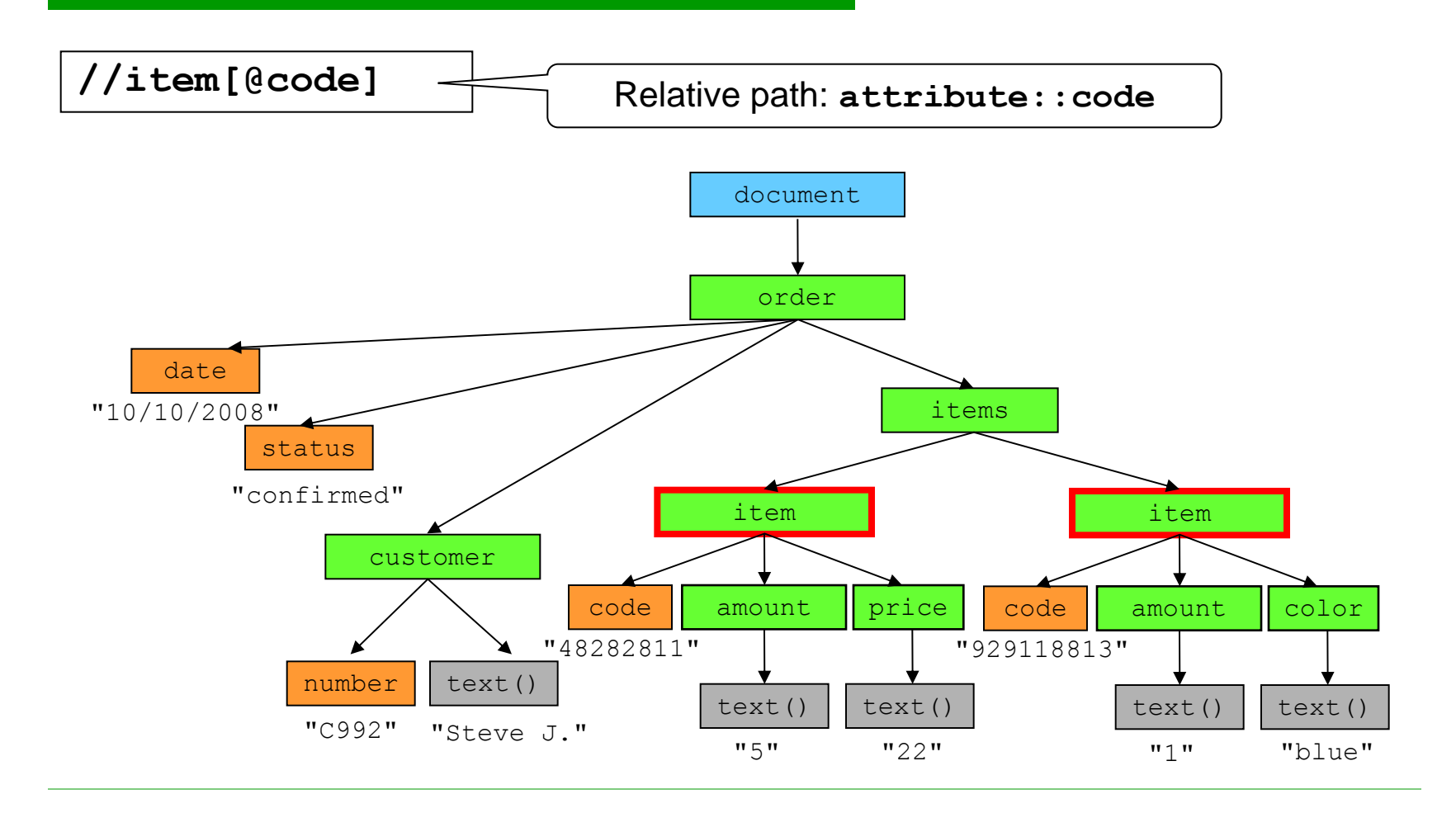

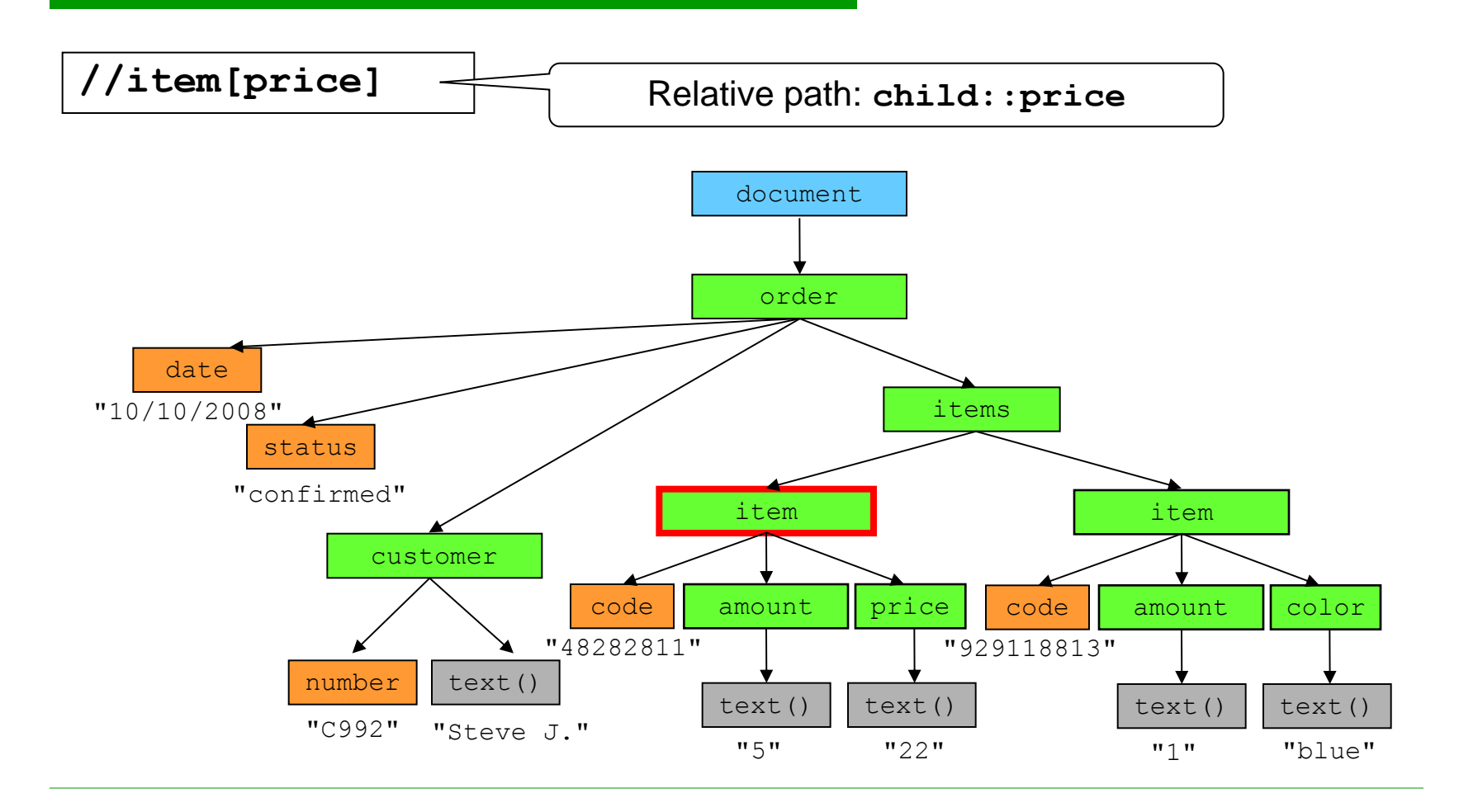

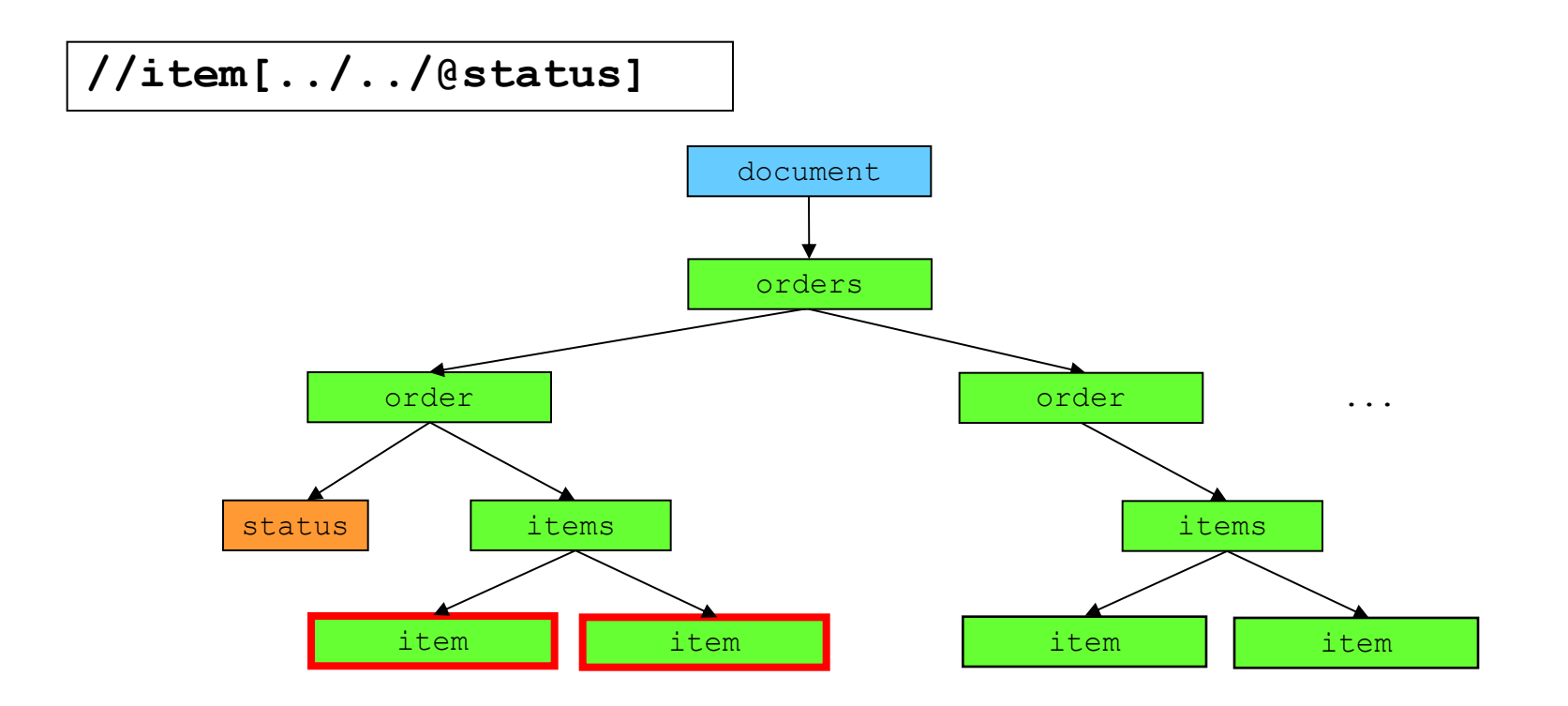

order document status items item **i** item orders order | ... items item | item **//item[ancestor::order/@status]**

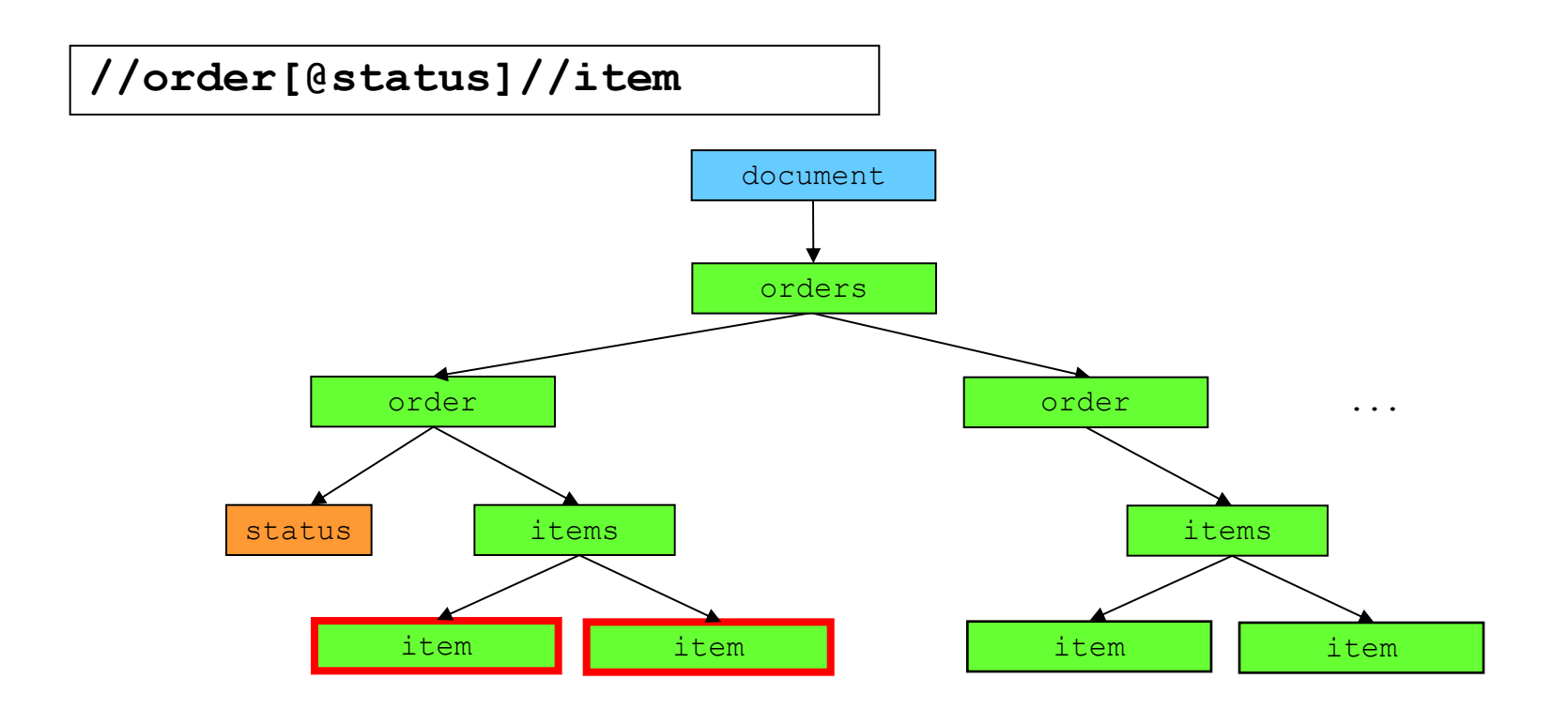

- $\Box$  The condition can involve comparison of two operands
	- Operands are XPath expressions
		- $\Box$  XPath path, value, ...
	- $\blacksquare$  Operators are  $=$   $!=$   $<$   $>$   $<$   $=$   $>=$
	- String value of node
		- Attribute normalized value
		- Element concatenation of text nodes in its subtree

**//item[color = "blue"]**

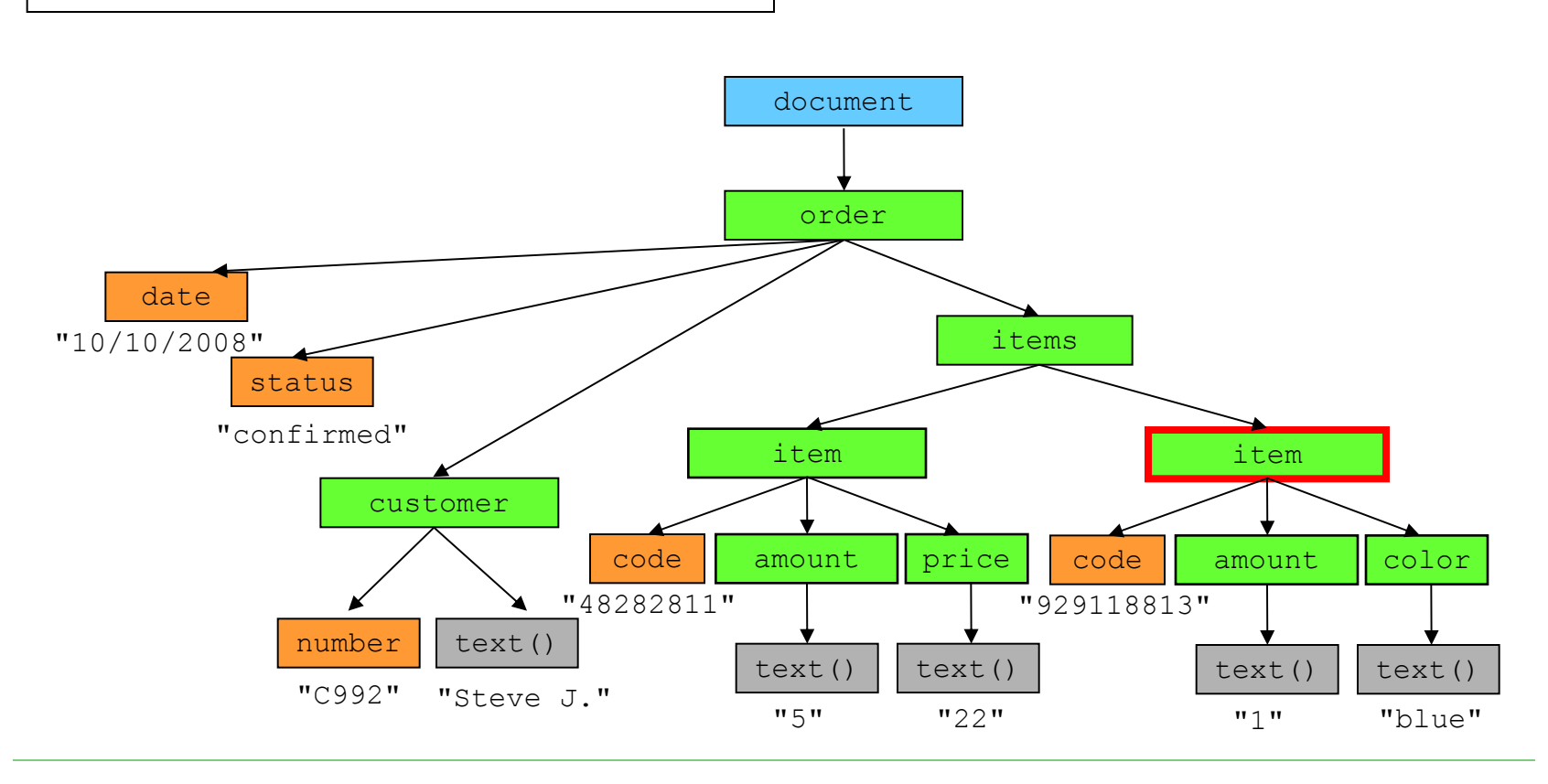

**//item[price > 30]**

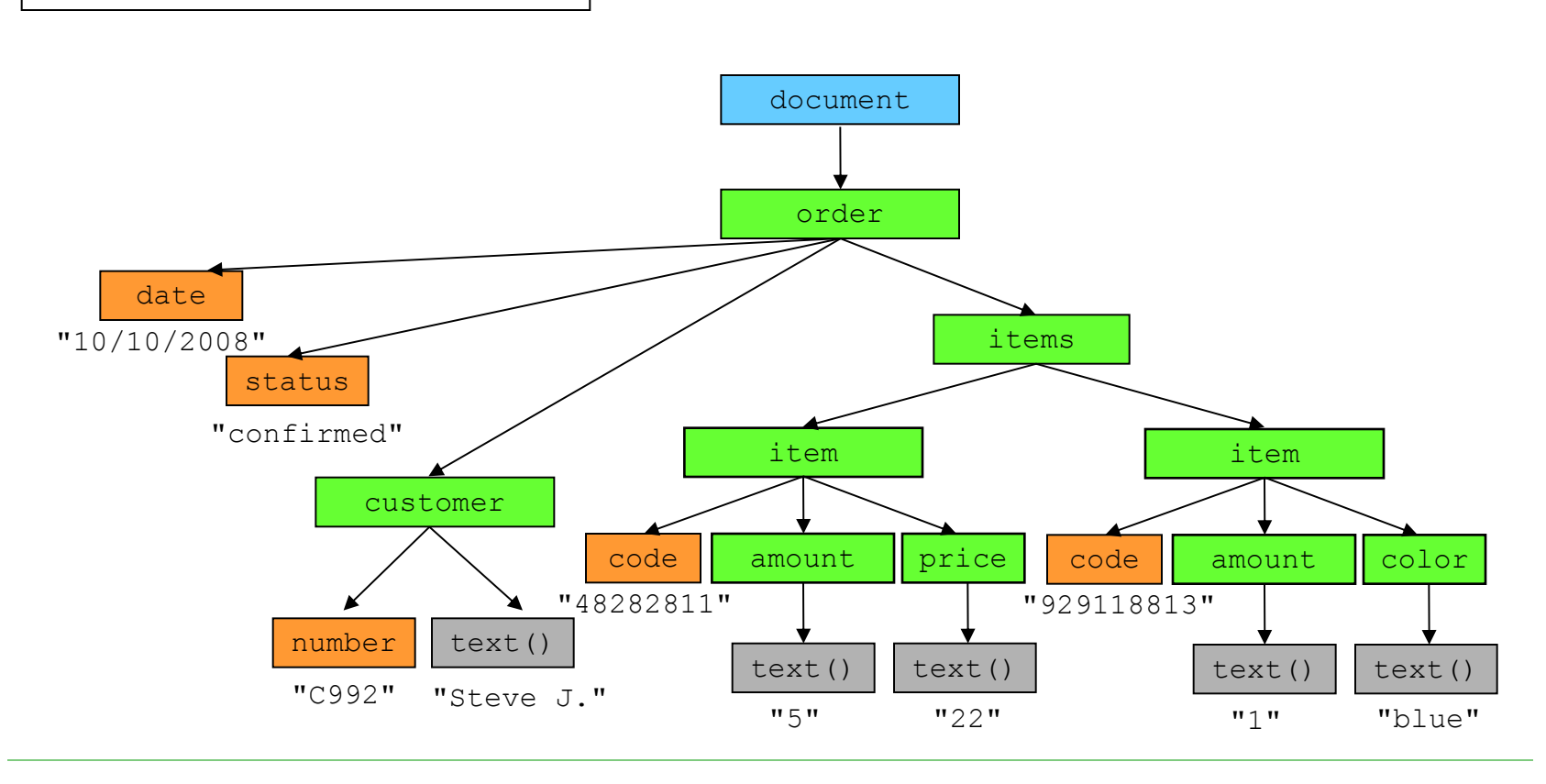

**//order[@status = "confirmed"]//item**

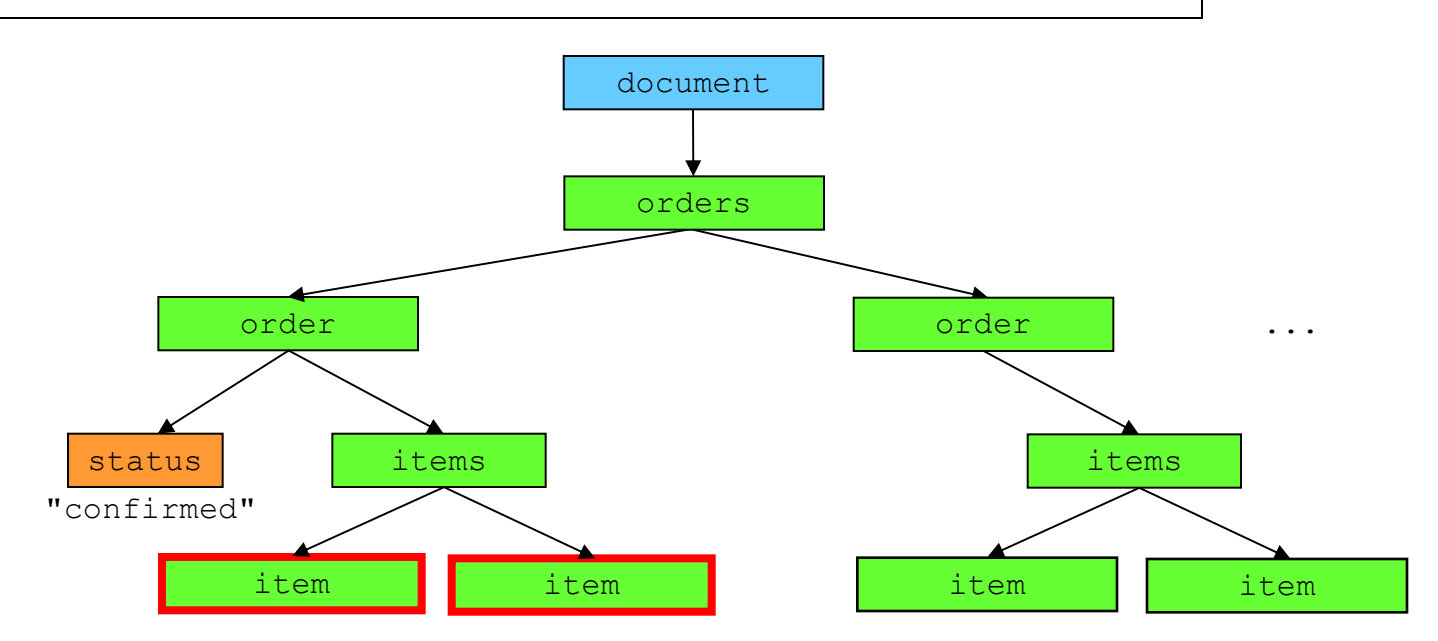

- $\Box$  Operators =  $!=$  ...
	- **Operands are sets of values/nodes**

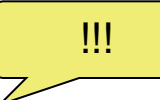

- **Evaluated as true if there exists a value/node in the left** operand and a value/node in the right operand for which the operator evaluates as true
- □ Consequences:
	- **Expression with = and ! = can return the same result!**
	- $\blacksquare$   $x=$ "foo" is **not** the same as not  $(x!=$ "foo")
		- There exists a node in x with string value  $f\circ\circ$
		- All nodes in x have string value  $f \circ \circ$

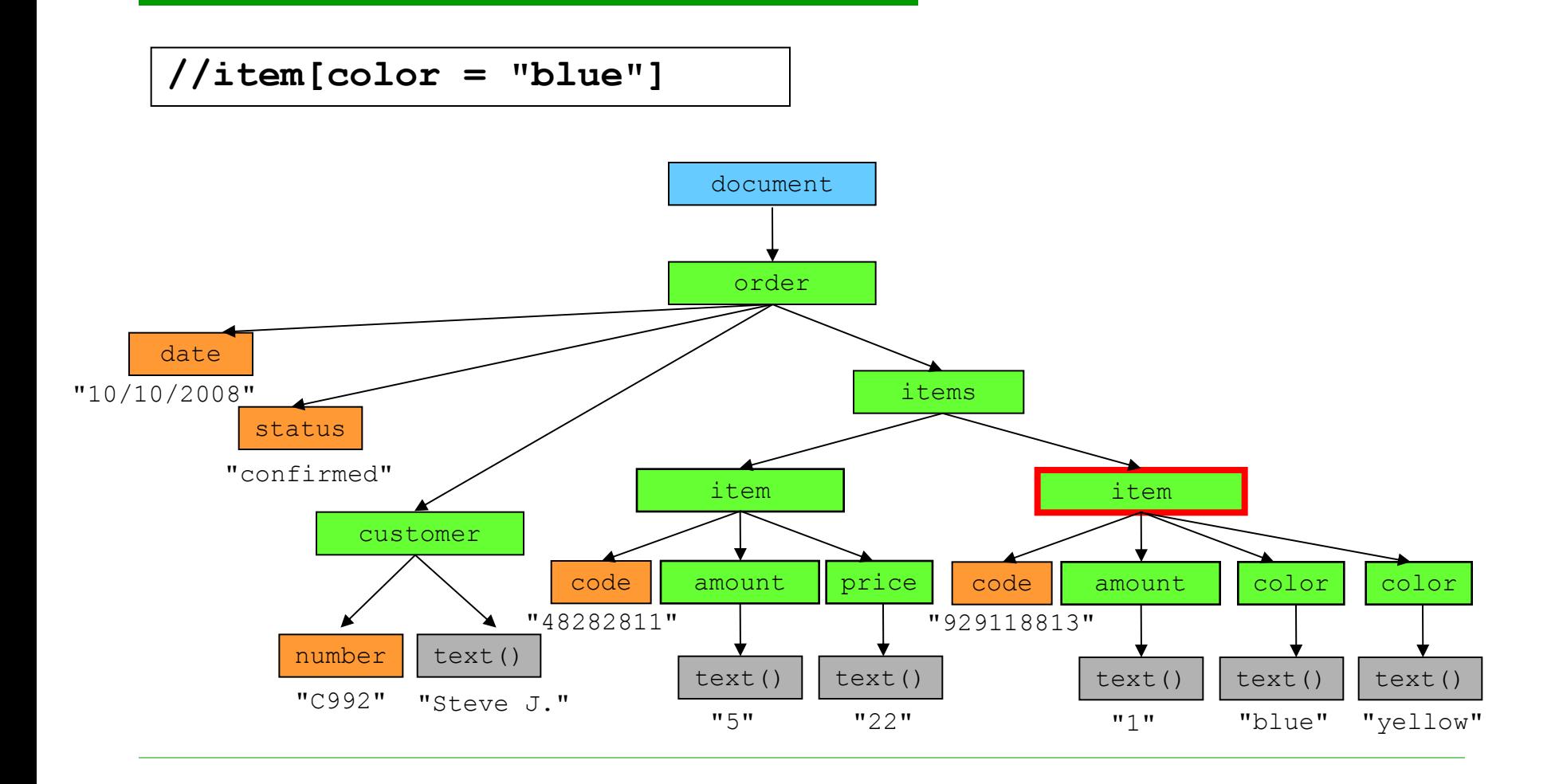

**//item[color != "blue"]**

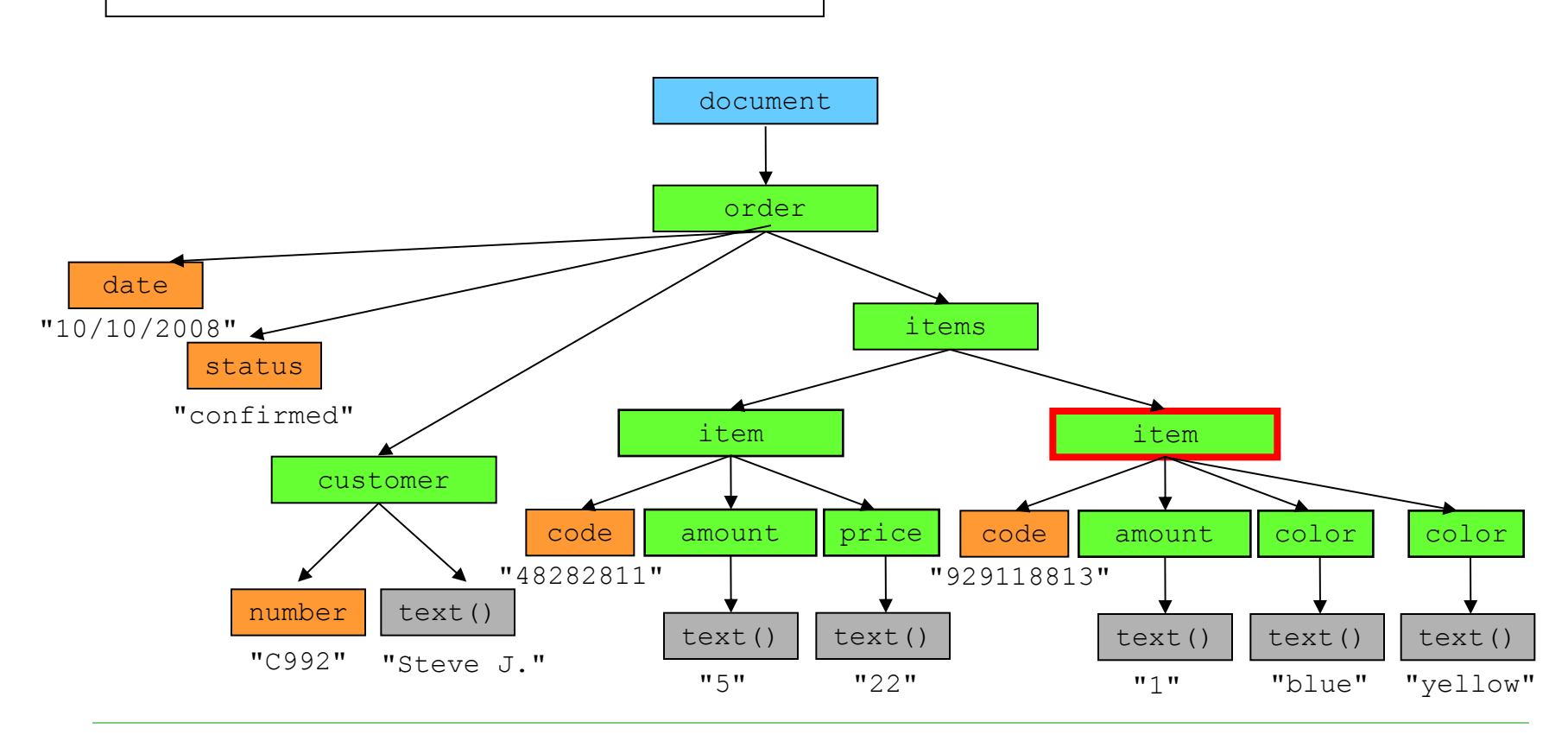

#### **□ Testing of position**

■ Each node in a context set has a position

- $\Box$  Determined by its position in document and the (direction of a) particular path
- position()
	- $\Box$  Returns the position of node in a context set
- $\blacksquare$  last()

 $\Box$  Returns the number of nodes in a context set

**//items/item[position() = 1]**

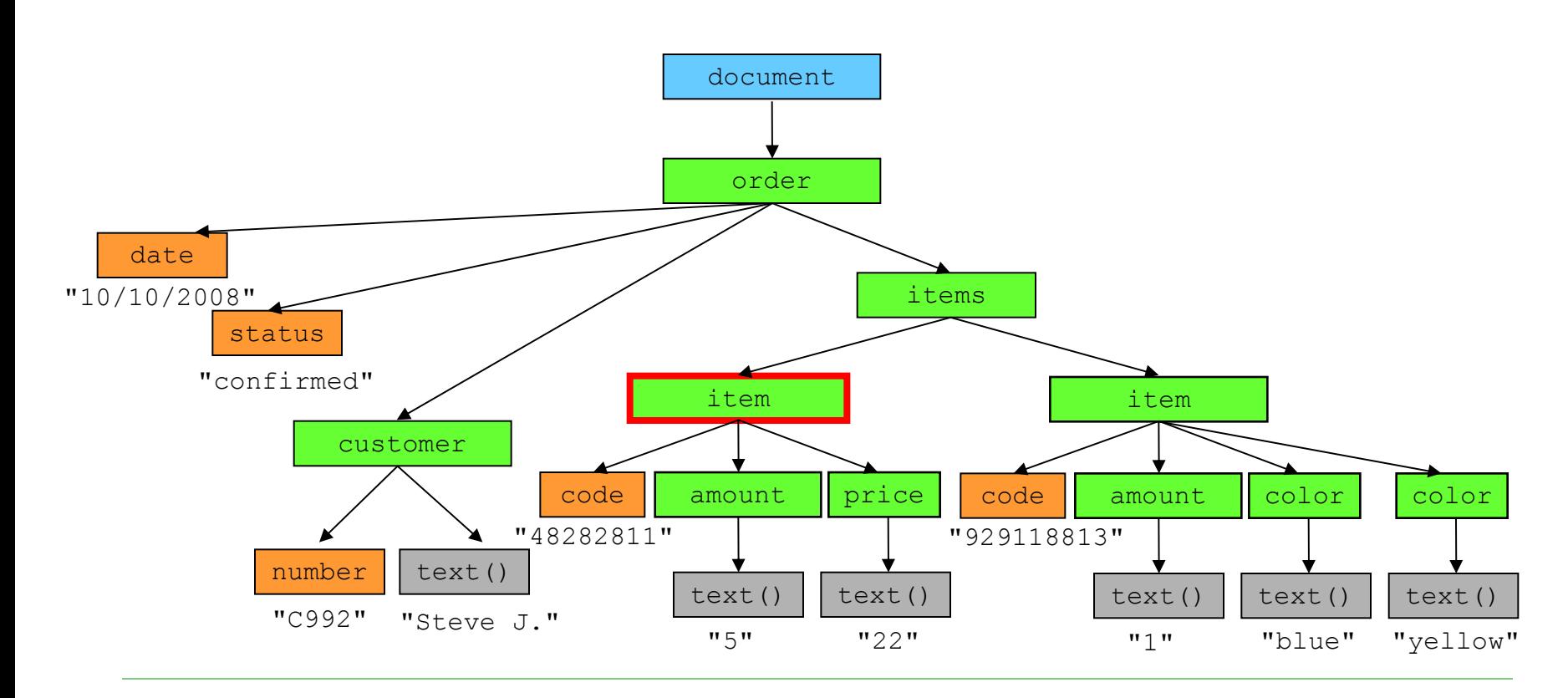

order document date "10/10/2008" status "confirmed" customer number "C992" text() "Steve J." items item code "48282811" amount | price text()  $\vert$  text() "5" "22" item code "929118813"  $amount$  color text()  $\vert$  text() "1" "blue" "yellow" color text() **//items/item[1]**

**//items/item[position() = last()]**

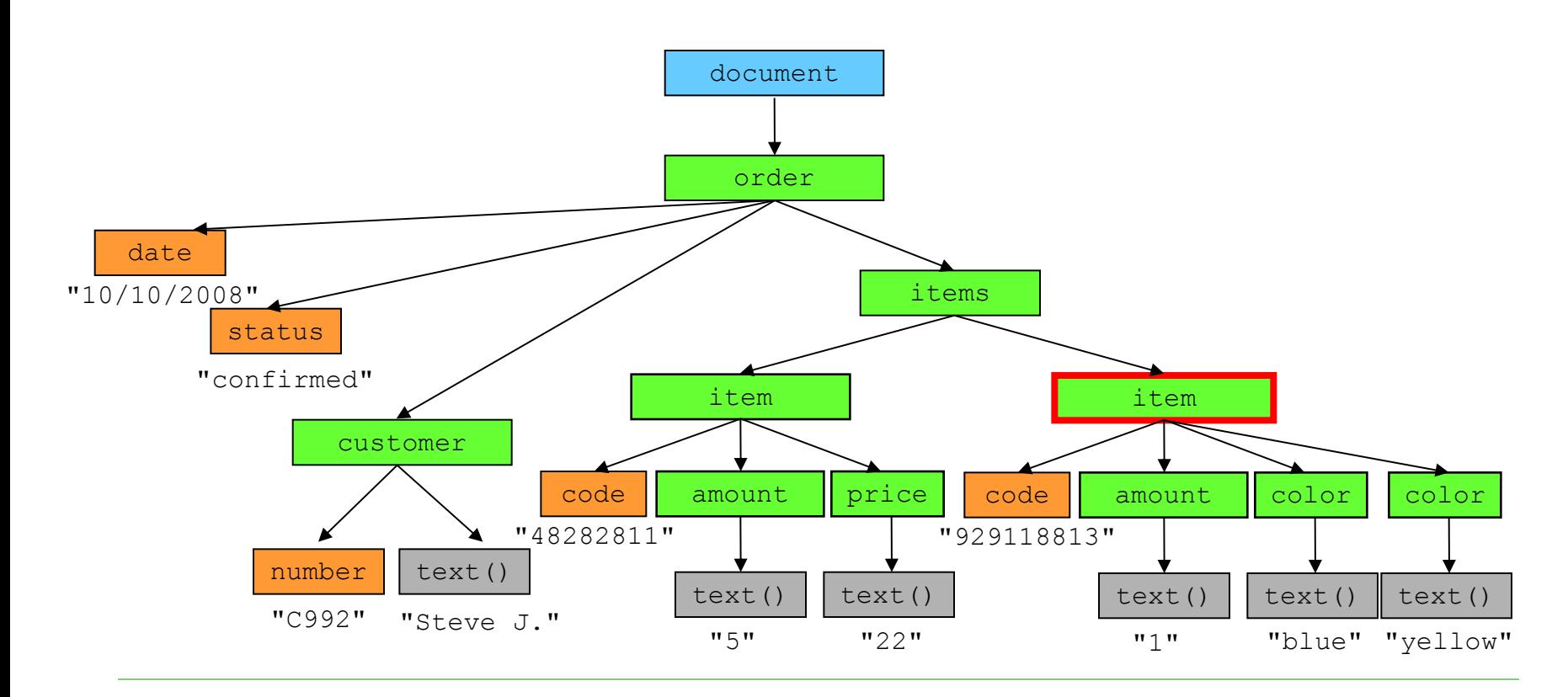

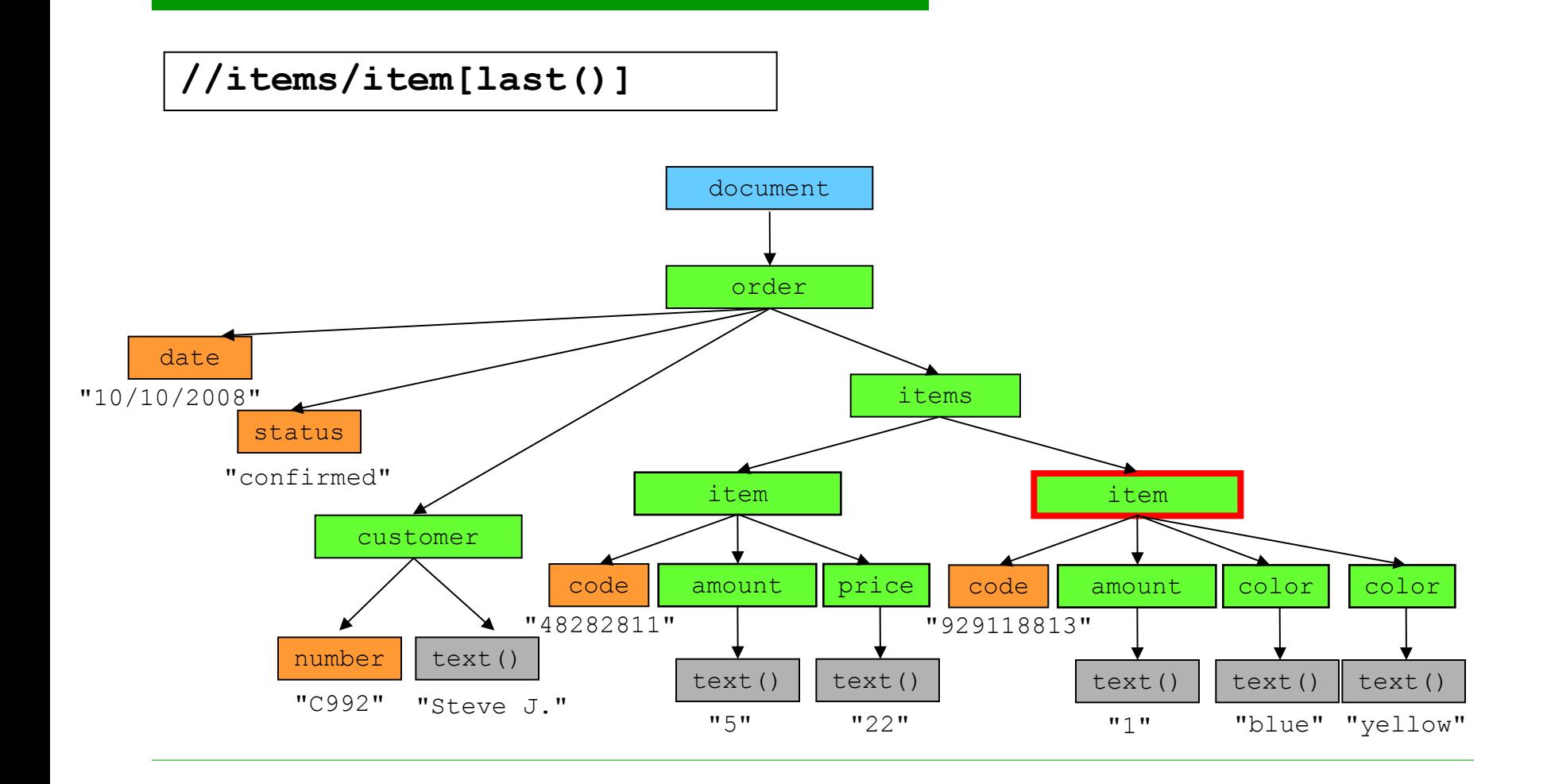

**count(expression)**

#### □ Returns the number of results given by expression

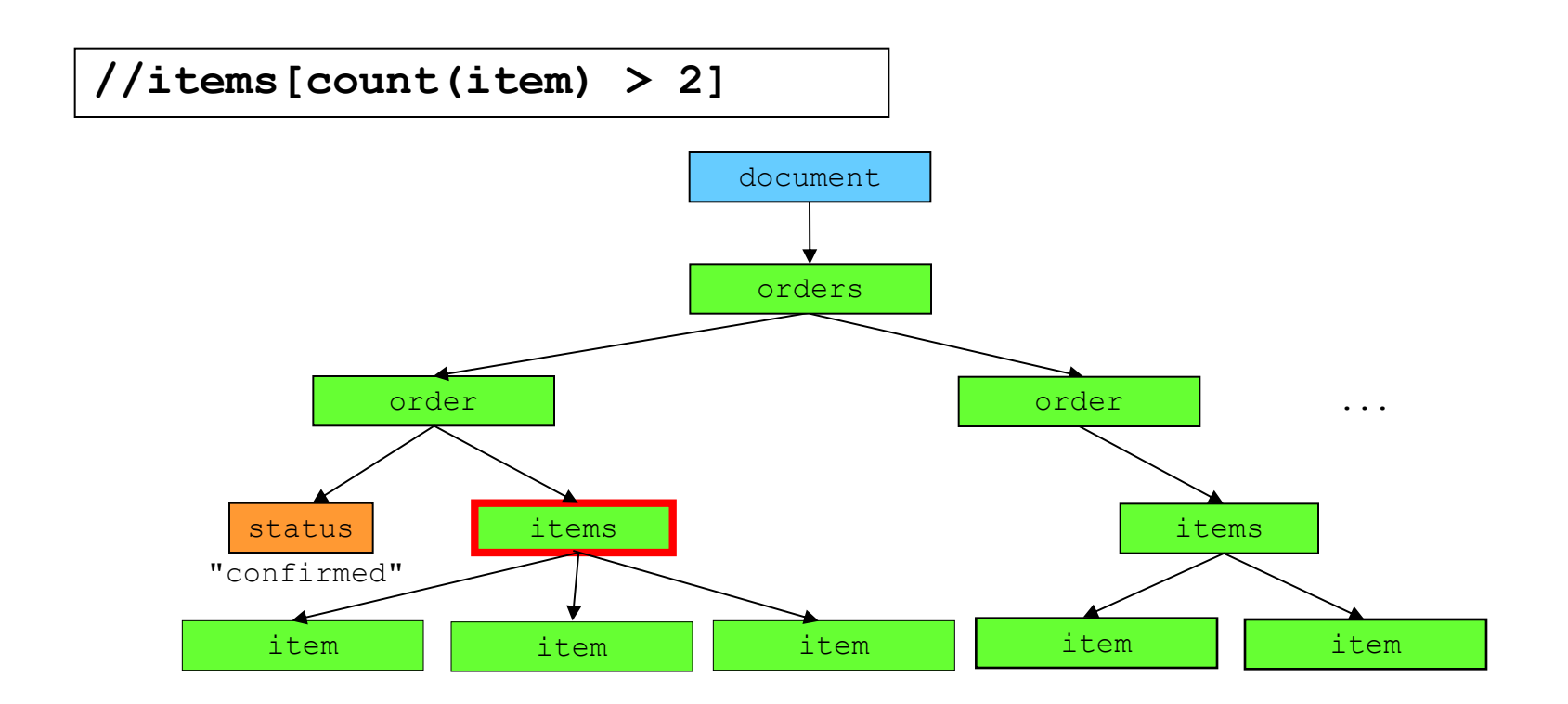
## Built-in Functions

- $\Box$  +, -, \*, div, mod
- $\Box$  name (), id()
- concat(), starts-with(), contains(), substring-after(), substring-before(), substring(),
	- ...
- sum(), floor(), ceiling(), ...